Министерство образования и науки Российской Федерации Сибирский федеральный университет

[Перейти на страницу с полной версией»](https://rucont.ru/efd/664634)

Т. П. Пушкарёва

## ОСНОВЫ КОМПЬЮТЕРНОЙ ОБРАБОТКИ ИНФОРМАЦИИ

Рекомендовано УМО РАЕ (Международной ассоциацией ученых, преподавателей и специалистов) по классическому университетскому и техническому образованию в качестве учебного пособия для студентов высших учебных заведений, обучающихся по направлениям подготовки: 22.03.01 «Материаловедение и технологии материалов», 29.03.04 «Технология художественной обработки материалов», 22.04.01 «Материаловедение и технология», рег. № 562 от 18.03.2016 г.

> Красноярск СФУ 2016

УДК 004.9(07) ББК 32.973я73 П912

## **Пушкарёва, Т.П.**

П912 Основы компьютерной обработки информации : учеб. пособие / Т. П. Пушкарёва. – Красноярск : Сиб. федер. ун-т, 2016. – 180 с.

[Перейти на страницу с полной версией»](https://rucont.ru/efd/664634)

ISBN 978-5-7638-3492-5

В учебном пособии изложены материалы по темам, связанным с обработкой различных видов информации с помощью персонального компьютера. Раскрыты сущность информации, ее свойства, описаны возможные действия над ней. Указаны базовые принципы построения архитектуры персонального компьютера, рассмотрены его арифметические и логические основы. Описаны основные средства, приемы и методы моделирования, алгоритмизации и программирования на языке Turbo-Pascal. Представлены основы работы в объектно-ориентированной среде программирования Lazarus.

Предназначено для студентов, обучающихся по направлениям 22.03.01 «Материаловедение и технологии материалов», 29.03.04 «Технология художественной обработки материалов», 22.04.01 «Материаловедение и технология материалов».

[Перейти на страницу с полной версией»](https://rucont.ru/efd/664634)

**Электронный вариант издания см.: УДК 004.9(07) http://catalog.sfu-kras.ru ББК 32.973я73**

ISBN 978-5-7638-3492-5 © Сибирский федеральный университет, 2016

## **ОГЛАВЛЕНИЕ**

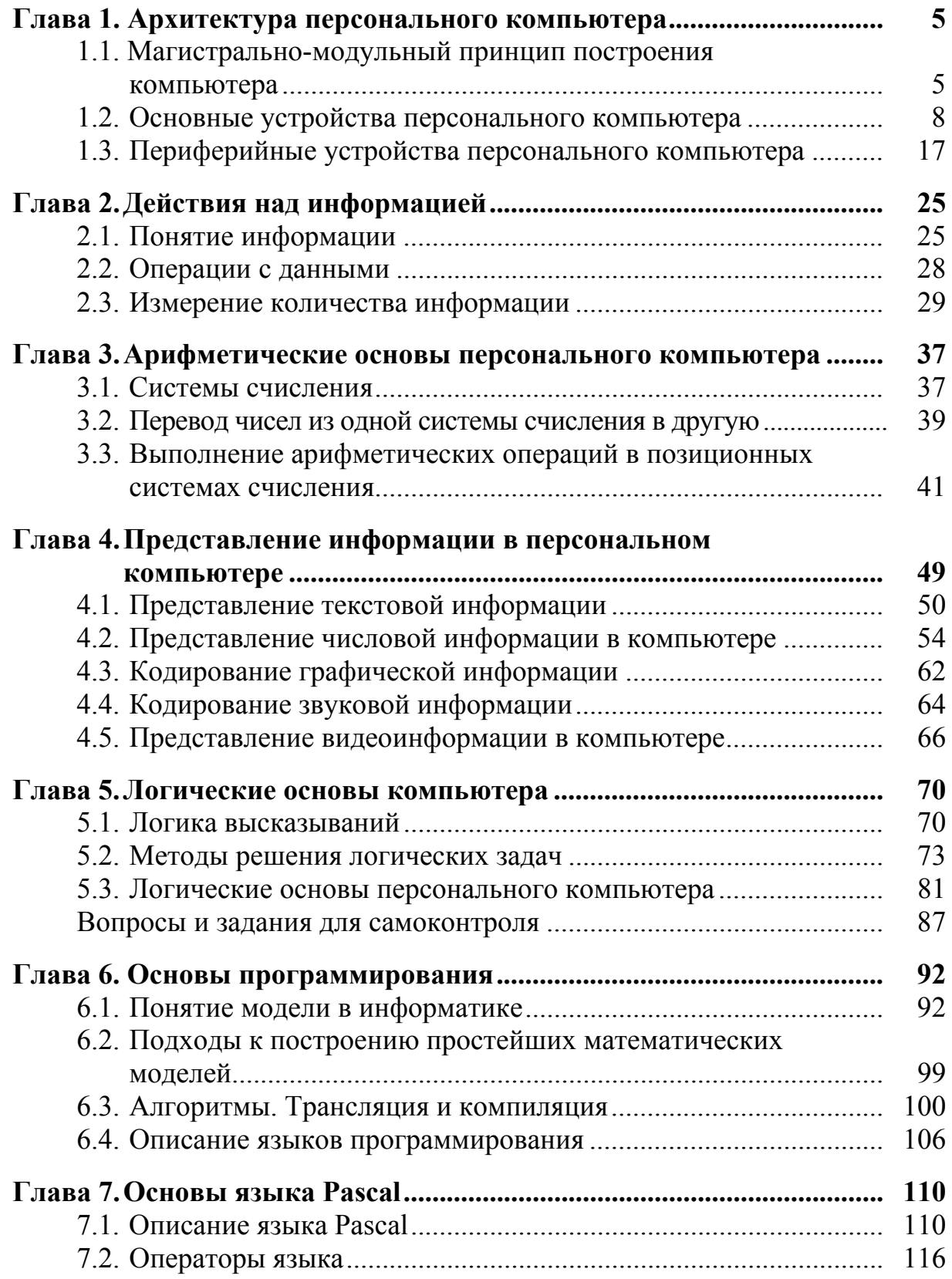

[Перейти на страницу с полной версией»](https://rucont.ru/efd/664634)

[Перейти на страницу с полной версией»](https://rucont.ru/efd/664634)

3

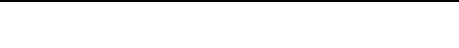

## Оглавление

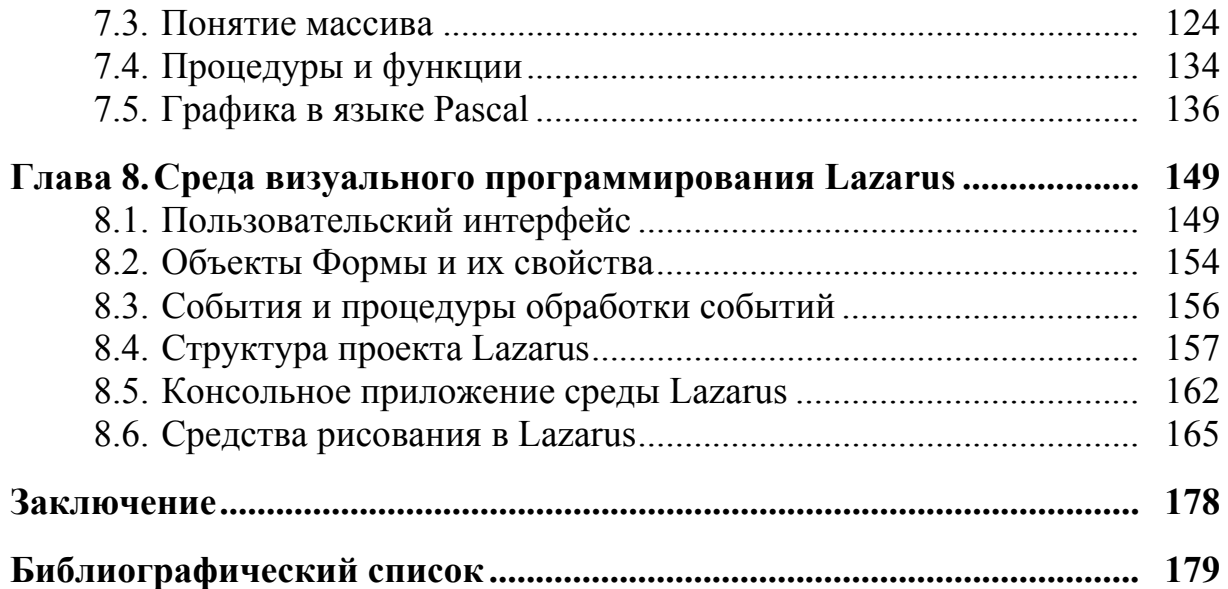